# 인문학 텍스트 마이닝

• 경로 확인 및 지정

 $>$  getwd $()$ 

[1] "/Users/Seongmin\_M/Desktop/Data"

- ➤
- > setwd("/Users/Seongmin\_M/Desktop/Data")
- 작업 내역 확인
	- $>$  history()
	- ➤

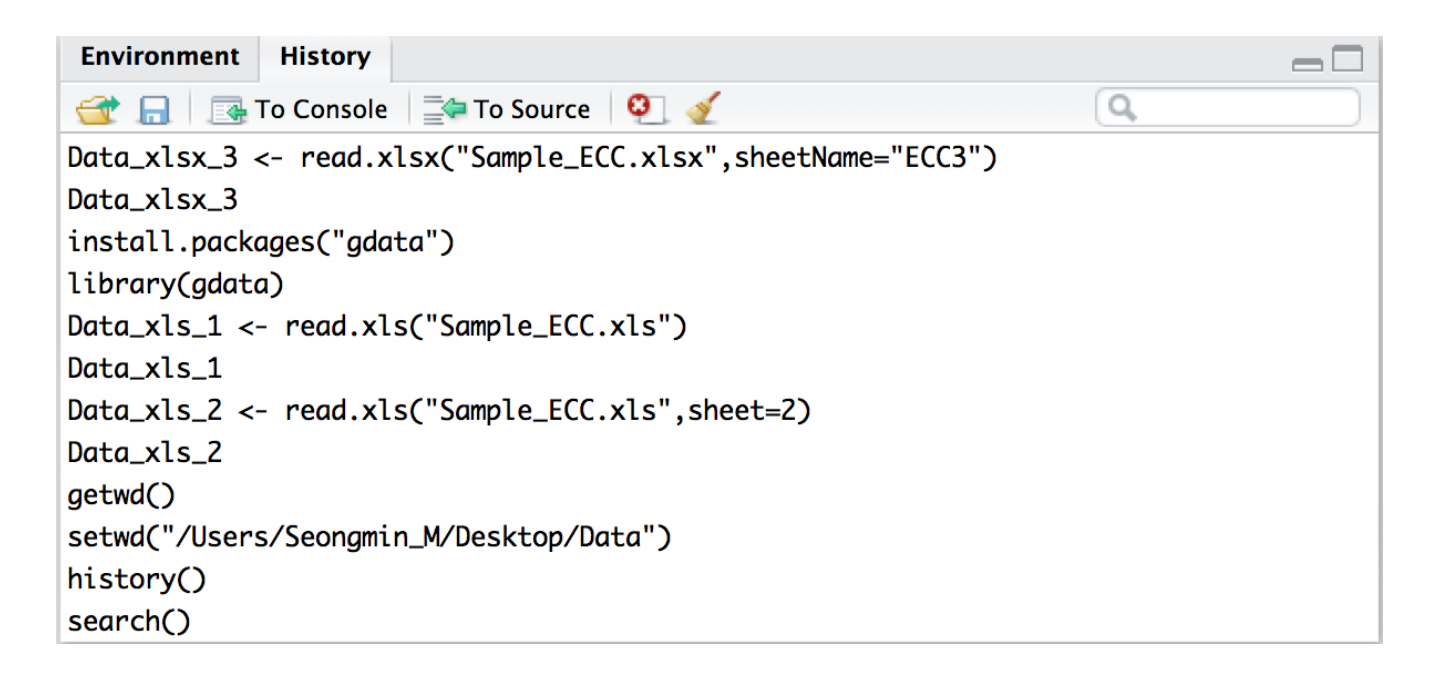

• 설치된 패키지 확인

#### $>$  search()

- [1] ".GlobalEnv"
- [4] "package:xlsxjars"
- [7] "package:RColorBrewer"
- [10] "package:RJSONIO"
- [13] "package: tm"
- [16] "package: Sejong"
- [19] "package:stringr"
- [22] "package: stats"
- [25] "package:utils"
- [28] "Autoloads"
- "package:gdata" "package: XML" "package:R0Auth" "package: RCurl" "package:NLP" "package:tau" "package:rJava" "package:graphics" "package:datasets" "package:base"
- "package:xlsx" "package:devtools" "package:twitteR" "package:bitops" "package:KoNLP" "package:hash" "tools: rstudio" "package:grDevices" "package:methods"

• 데이터 생성

```
> Sample_data = rbind(
    c("Anakin", "male", "Tatooine", "41.9BBY", "yes"),
+c("Amidala", "female", "Naboo", "46BBY", "no"),
+c("Luke", "male", "Tatooine", "19BBY", "yes"),
+c("Leia", "female", "Alderaan", "19BBY", "no"),
+c("Obi-Wan", "male", "Stewjon", "57BBY", "yes"),
+c("Han", "male", "Corellia", "29BBY", "no"),
+c("Palpatine", "male", "Naboo", "82BBY", "no"),
+c("R2-D2", "unknown", "Naboo", "33BBY", "no"))
+
```
- Data.Frame으로 형태 변환
	- > Sample\_df = data.frame(Sample\_data)

 $\,>$ 

• 열 이름 지정

the control of the control of the

> names(Sample\_df) = c("Name", "Gender", "Homeworld", "Born", "Jedi")  $\geq$ 

#### > Sample\_df

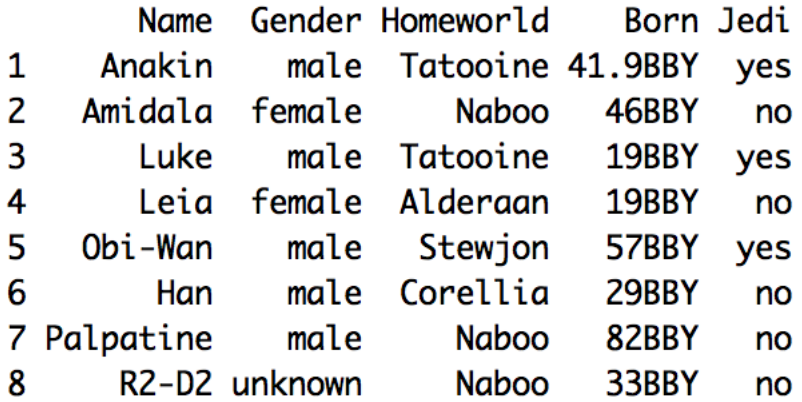

```
• 행 이름 지정
```
> row.names(Sample\_df) = c("#1","#2","#3","#4","#5","#6","#7","#8")

 $\geq$ 

#### > Sample\_df

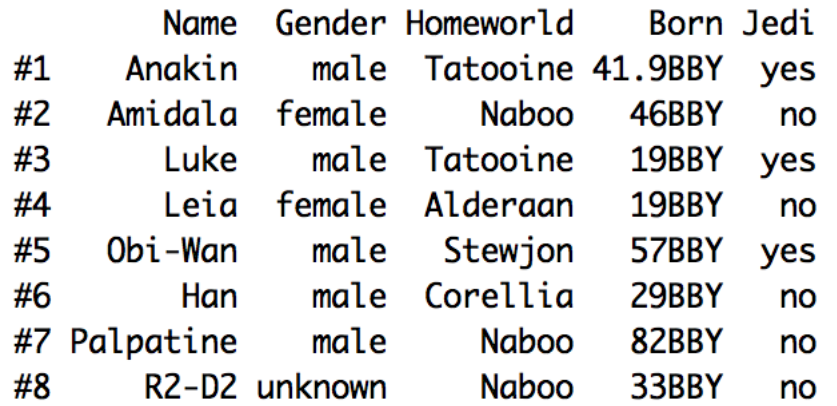

• 데이터 속성 확인

```
> str(Sample_df)
'data.frame': 8 obs. of 5 variables:
 $ Name : Factor w/ 8 levels "Amidala", "Anakin",..: 2 1 5 4 6 3 7 8
$ Gender : Factor w/ 3 levels "female", "male", ..: 2 1 2 1 2 2 2 3
 $ Homeworld: Factor w/ 5 levels "Alderaan", "Corellia",..: 5 3 5 1 4 2 3 3
$ Born : Factor w/ 7 levels "19BBY", "29BBY",..: 4 5 1 1 6 2 7 3
           : Factor w/ 2 levels "no", "yes": 2 1 2 1 2 1 1 1
 $ Jedi
```
• 상위 6개 데이터 확인

#### > head(Sample\_df)

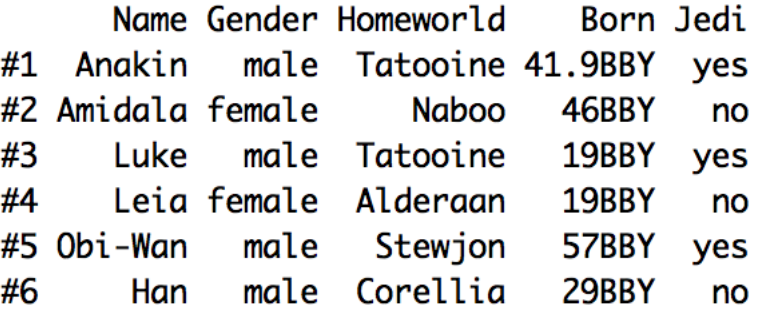

• 저장된 데이터 확인

 $>$  ls()

[1] "data" "Data\_xls\_1" "Data\_xls\_2" "Data\_xlsx\_2" "Data\_xlsx\_3" [6] "Sample\_csv\_1" "Sample\_csv\_2" "Sample\_data" "Sample\_df" "Sample\_txt\_1"

• 데이터 지정하여 삭제하기

```
> rm(data)> ls()
[6] "Sample_csv_2" "Sample_data" "Sample_df" "Sample_txt_1"
```
• 전체 데이터 삭제하기

```
> rm(list=ls())
> ls()
character(0)
```
. . . . . . . .

• 데이터 CSV형태로 내보내기(Output)

> write.csv(Sample\_df,file="Sample\_df.csv")

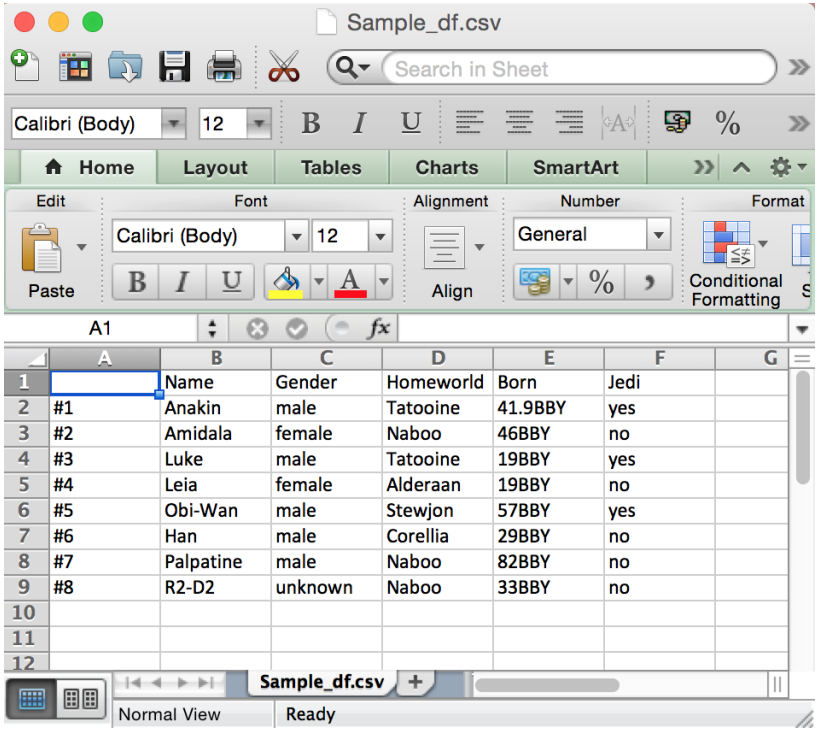

### • CSV형태의 데이터 읽어 들이기(Input)

```
> Sample_csv_1 <- read.csv("Sample_df.csv", head=T)
\geq> Sample_csv_1
         Name Gender Homeworld
  X
                                   Born Jedi
1#1Anakin
                 male Tatooine 41.9BBY yes
2 \#2Amidala female
                          Naboo
                                  46BBY
                                          no
3#3Luke
                 male Tatooine
                                  19BBY
                                         yes
4#4Leia female Alderaan
                                  19BBY
                                          no
5 #5
      Obi-Wan
                 male
                        Stewjon
                                  57BBY
                                         yes
6 #6
          Han
                 male
                       Corellia
                                  29BBY
                                          no
7 #7 Palpatine
                 male
                                  82BBY
                          Naboo
                                          no
8#8R2-D2 unknown
                                  33BBY
                          Naboo
                                          no
```
• 원하는 <sup>열</sup> 데이터 추출하기 • 행이름 지정하기

#### $>$  Sample\_csv\_2 = Sample\_csv\_1[,2:6]

 $\geq$ 

```
> Sample_csv_2
```
the control of the control of the control of the

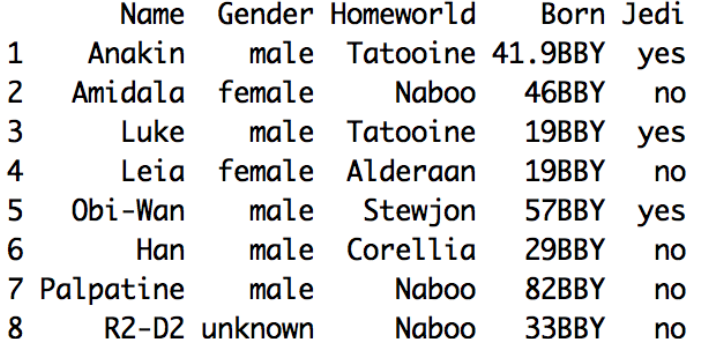

#### $>$  row.names(Sample\_csv\_2) = Sample\_csv\_1[,1] > Sample\_csv\_2

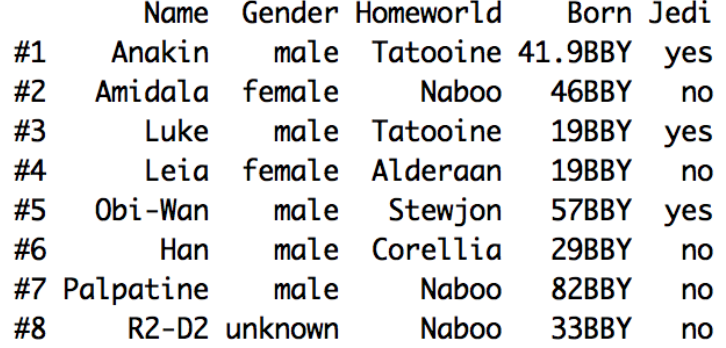

## • 데이터 TXT형태로 내보내기(Output)

> write.table(Sample\_df,file="Sample\_df.txt",sep=",")

Sample df.txt "Name", "Gender", "Homeworld", "Born", "Jedi" "#1", "Anakin", "male", "Tatooine", "41.9BBY", "yes" "#2", "Amidala", "female", "Naboo", "46BBY", "no" "#3", "Luke", "male", "Tatooine", "19BBY", "yes" "#4", "Leia", "female", "Alderaan", "19BBY", "no" "#5","Obi-Wan","male","Stewion","57BBY","yes" "#6", "Han", "male", "Corellia", "29BBY", "no" "#7", "Palpatine", "male", "Naboo", "82BBY", "no" "#8", "R2-D2", "unknown", "Naboo", "33BBY", "no"

• TXT형태의 데이터 읽어 들이기(Input)

```
> Sample_txt_1 <- read.table("Sample_df.txt",header=TRUE,sep=",")
> str(Sample_txt_1)
'data.frame': 8 obs. of 5 variables:
            : Factor w/ 8 levels "Amidala", "Anakin",..: 2 1 5 4 6 3 7 8
 $ Name
           : Factor w/ 3 levels "female", "male", ..: 2 1 2 1 2 2 2 3
 $ Gender
 $ Homeworld: Factor w/ 5 levels "Alderaan", "Corellia",..: 5 3 5 1 4 2 3 3
            : Factor w/ 7 levels "19BBY", "29BBY", ..: 4 5 1 1 6 2 7 3
 $ Born
            : Factor w/ 2 levels "no", "yes": 2 1 2 1 2 1 1 1
 $ Jedi
> Sample_txt_1
        Name Gender Homeworld
                                  Born Jedi
      Anakin
                male Tatooine 41.9BBY yes
#1
#2
     Amidala female
                         Naboo
                                 46BBY
                                         no
#3
        Luke
                male Tatooine
                                 19BBY yes
        Leia female Alderaan
#4
                                 19BBY
                                         no
#5
     Obi-Wan
                male
                      Stewjon
                                 57BBY yes
#6
         Han
                male Corellia
                                 29BBY
                                         no
#7 Palpatine
                male
                         Naboo
                                 82BBY
                                         no
#8
       R2-D2 unknown
                         Naboo
                                 33BBY
                                         no
```